**MediaWiki User Guide**

en.wikibooks.org

November 23, 2013

On the 28th of April 2012 the contents of the English as well as German Wikibooks and Wikipedia projects were licensed under Creative Commons Attribution-ShareAlike 3.0 Unported license. A URI to this license is given in the list of figures on page 33. If this document is a derived work from the contents of one of these projects and the content was still licensed by the project under this license at the time of derivation this document has to be licensed under the same, a similar or a compatible license, as stated in section 4b of the license. The list of contributors is included in chapter Contributors on page 31. The licenses GPL, LGPL and GFDL are included in chapter Lic[ens](#page-35-0)es on page 37, since this book and/or parts of it may or may not be licensed under one or more of these licenses, and thus require inclusion of these licenses. The licenses of the figures are given in the list of figures on page 33. This PDF was generated by the LATEX typesetting software. The LATEX source code is included as an attachment (source.7z.txt) in [th](#page-33-0)is PDF file. To extract the source from the PDF file, you can use the pdfdet[ach](#page-39-0) tool including in the poppler suite, or the http: //www.pdflabs.com/tools/pdftk-the-pdf-toolkit/ utility. Some PDF viewers may also let you save the attachment to a file. After extracti[ng](#page-35-0) it from the PDF file you have to rename it to source.7z. To uncompress the resulting archive we recommend the use of  $http://www.7-zip.org/$ . The LATEX source itself was generated by a program written by Dirk Hünniger, which is freely available under an ope[n source](http://www.pdflabs.com/tools/pdftk-the-pdf-toolkit/) license from [http://de.wikibooks.org/wiki/Benutzer:](http://www.pdflabs.com/tools/pdftk-the-pdf-toolkit/)Dirk\_Huenniger/wb2pdf.

# **Contents**

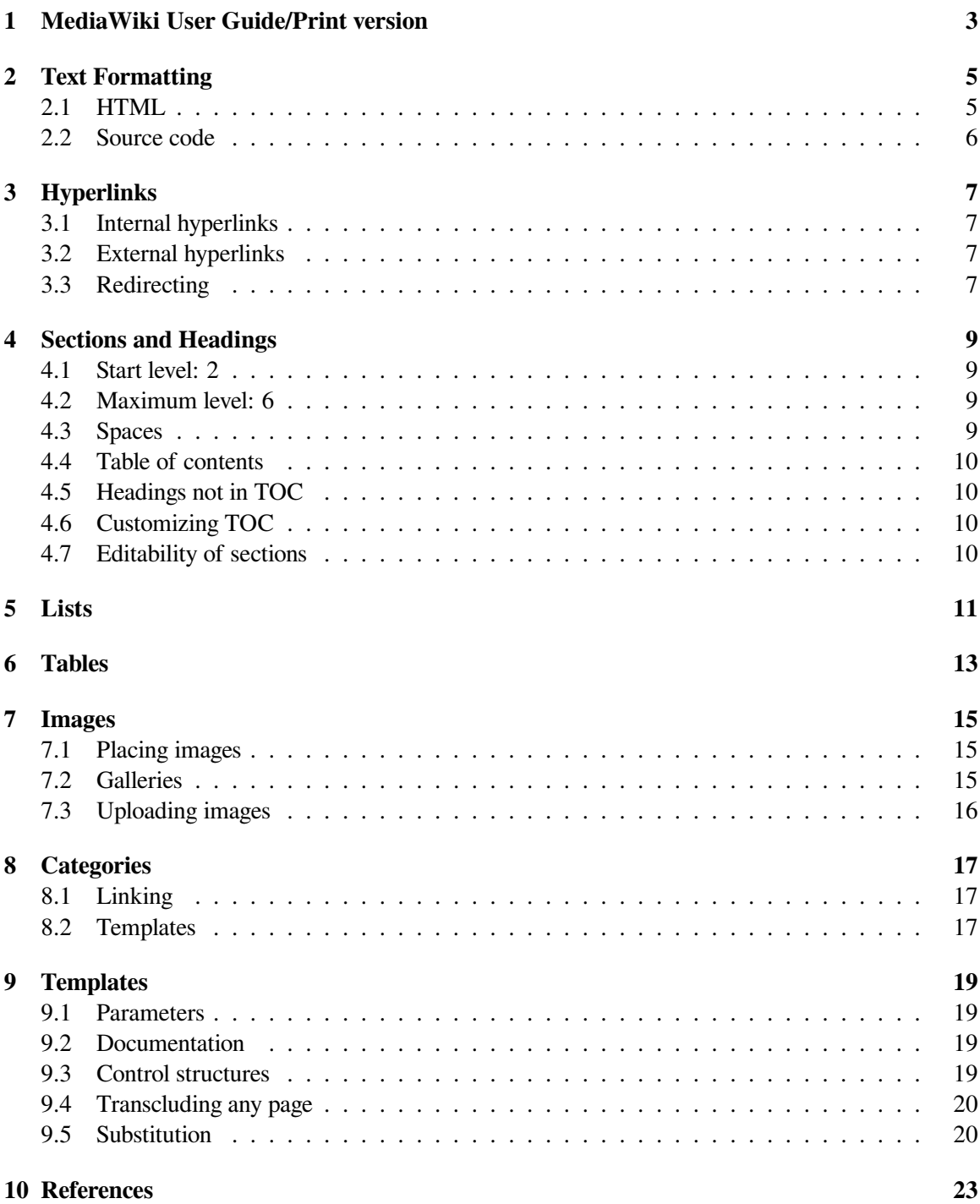

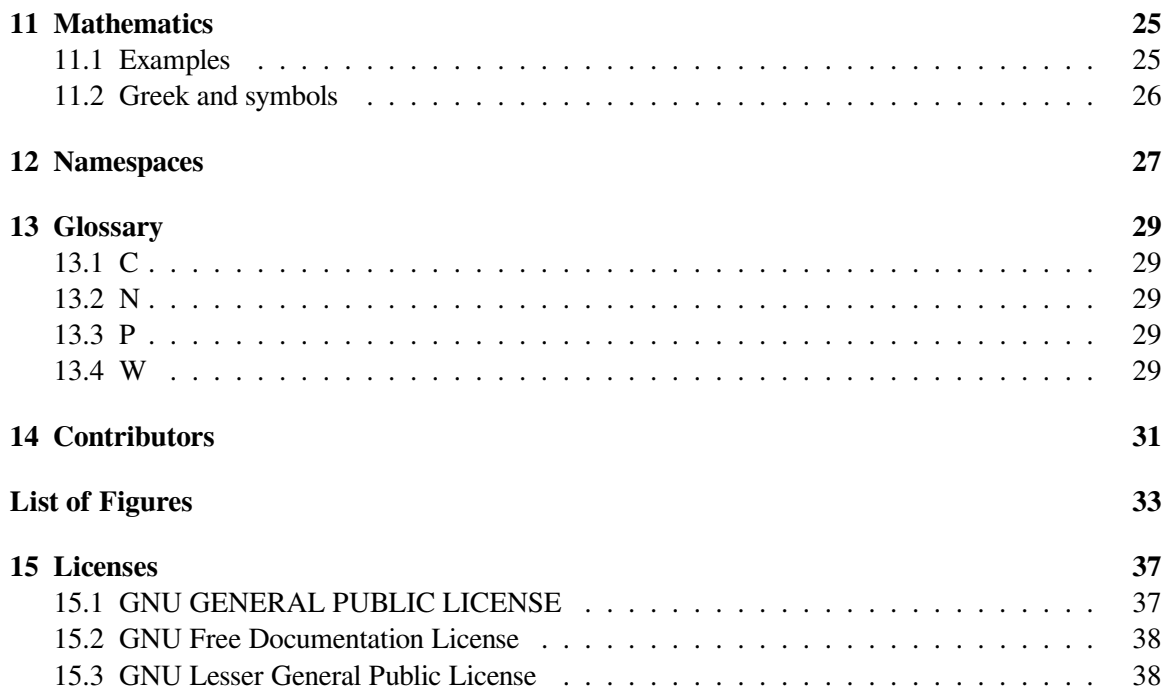

# <span id="page-5-0"></span>**1 MediaWiki User Guide/Print version**

This is a user guide to MediaWiki, the software that runs Wikipedia, Wikibooks andother Wikimedia projects. The book focuses on Mediawiki markup. Topics out of scope of the book include administration and development of Mediawiki.

# <span id="page-7-0"></span>**2 Text Formatting**

The following is an overview of text formatting available in Mediawiki:

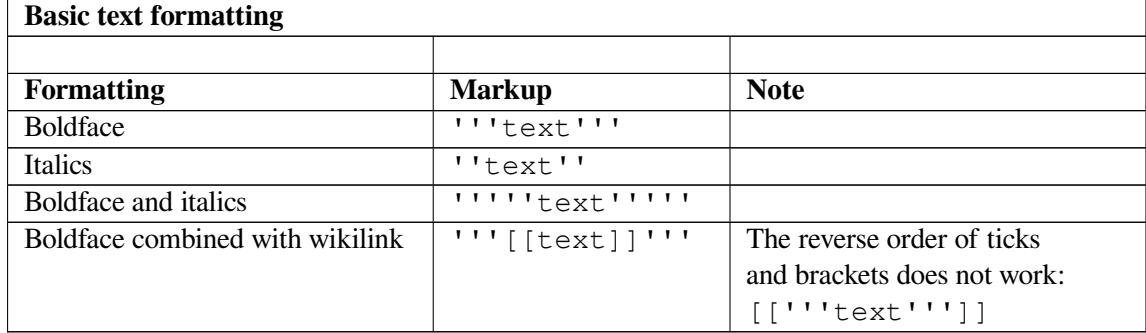

Other text formatting such as underline or blockquote needs to be done using HTML tags, including U for underline, TT for typewriter text, S for strikethrough, SUB for lower index and SUP for upper index.

### <span id="page-7-1"></span>**2.1 HTML**

Text formatting can also be done using HTML and CSS. Some of the most useful HTML elements are:

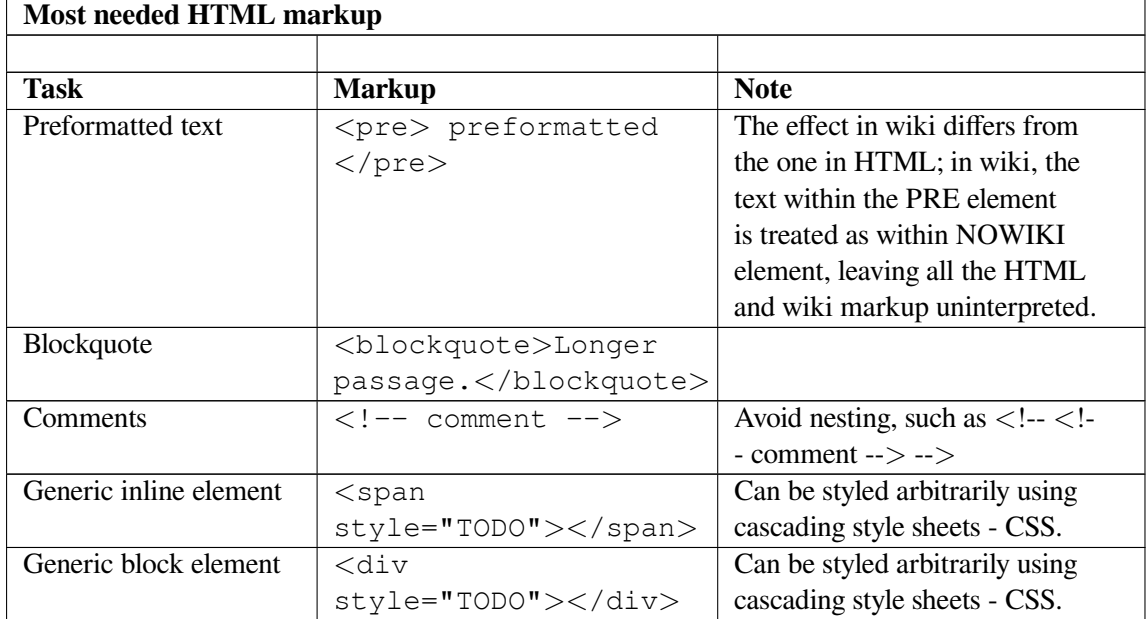

Some HTML elements are not allowed, such as A and IMG.

#### <span id="page-8-0"></span>**2.2 Source code**

Source code of various programming and markup languages can be formatted using *<*source*>* element, which leads to **colored syntax** of the code. An example of wiki markup:

```
<source lang="html4strict">
<html>
 <body>
   <p>Hello <span style="font-weight: bold;">world</span>!
   </p>
 </body>
</html>
</source>
```
The rendering of that markup:

```
html
 body
   pHello span style="font-weight: bold;"world/span!
   /p/body
/html
```
# <span id="page-9-0"></span>**3 Hyperlinks**

There are two types of hyperlinks in MediaWiki: internal, also called wikilinks, and external.

### <span id="page-9-1"></span>**3.1 Internal hyperlinks**

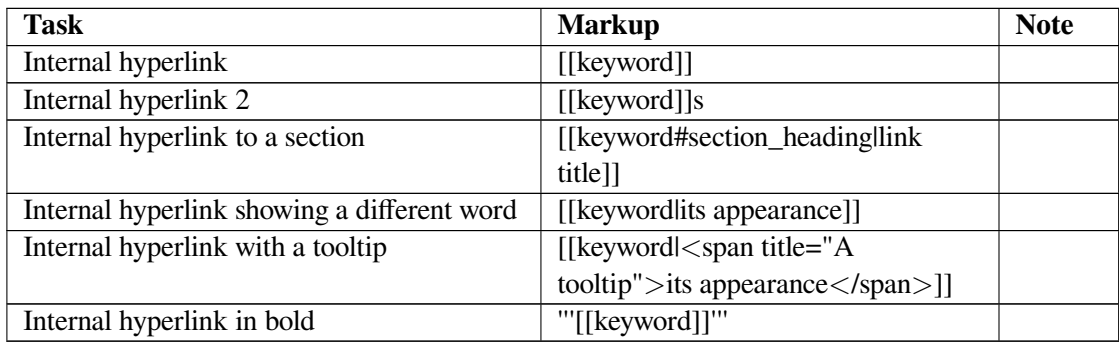

#### <span id="page-9-2"></span>**3.2 External hyperlinks**

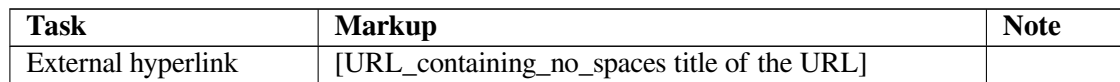

### <span id="page-9-3"></span>**3.3 Redirecting**

Readers and editors from different backgrounds search for the same topic under different titles, such as TODO. To avoid replication of similar content and confusion of editors and readers, the editors of a wiki website usually choose one topic title as the authorized one, under which the content is to be created, and let one or more alternative topic titles redirect to it. To **let a page title redirect** to another one, create a page with the unauthorized (or minor) title, containing only the following text:

```
#REDIRECT [[Authorized topic title]]
```
An alternative markup; notice the additional ":":

#REDIRECT: [[Authorized topic title]]

If an unauthorized topic title has more possible target authorized topic titles, redirecting does not do. In that case, a **disambiguation page** can be created, such as:

```
The term '''unauthorized term''' may refer to:
* [[Authorized topic title 1]]
* [[Authorized topic title 2]]
```
The exact wording depends on the kind of content of the wiki website.

### <span id="page-11-0"></span>**4 Sections and Headings**

Headings are created using sequences of "=" characters, placed before the heading title and after the heading title, on the same line. The level of headings is determined by the number of "=" characters. Examples:

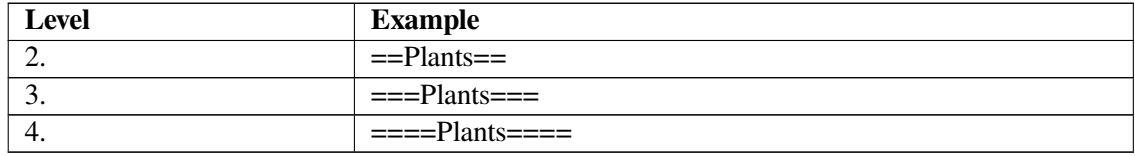

#### <span id="page-11-1"></span>**4.1 Start level: 2**

Do not use headings of level 1, such as "=Title="; start with level 2 instead. The heading at level 1 is used for the title of the page.

#### <span id="page-11-2"></span>**4.2 Maximum level: 6**

The maximum level of a heading is 6, rendered using ======Heading L6======. Entering a heading with 7 equals-signs such as =======Heading L7====== results in the creation of a heading of the level 6, with one equal-sign becoming part of the text of the heading: "=Heading L7=".

#### <span id="page-11-3"></span>**4.3 Spaces**

Depending on the convention that users and editors adopt, there can be any number of spaces between the "=" characters and the title. An example without spaces:

==Plants==

An example with spaces:

 $==$  Plants  $==$ 

#### **4.4 Table of contents**

<span id="page-12-0"></span>By default, the titles of headings appear in the table of contents, shown at the top of the page. To prevent having a table of contents, put the "\_\_NOTOC\_\_" sequence of characters into the page. To force the presence of table of contents on a specific place of the page, use "\_\_TOC\_\_".

#### **4.5 Headings not in TOC**

<span id="page-12-1"></span>There is no simple way to make a heading not appear in the table of contents. For a complex way requiring the adjustment of the MediaWiki software, see Meta:Help:Section<sup>1</sup>.

#### **4.6 Customizing TOC**

<span id="page-12-2"></span>There are various ways how to customize the table of contents. For instance, to place it to the right, use:

*<*div style="float:right; clear:both; margin-left:0.5em;"*>*\_\_TOC\_\_*<*/div*>*

#### **4.7 Editability of sections**

<span id="page-12-3"></span>By default, all sections are editable separately, without the need to see the complete text of the page. To make all the sections on a page non-editable, place \_\_NOEDITSECTION\_\_ anywhere on the page. There is no simple way to make a single section non-editable, AFAIK.

<sup>1</sup> http://en.wikibooks.org//meta.wikimedia.org/wiki/Help:Section

# <span id="page-13-0"></span>**5 Lists**

#### Lists formatting: Bullet lists:

\* a \*\* b \*\* c \*\*\* d

#### Numbered lists:

# a ## b ## c ### d

#### Definition lists:

```
; defined term : definition
; defined term 2 : definition 2
```
#### Mixed lists:

\* a \*# b \*# c

#### Lists inside tables:

 $\{$   $|$ ! Heading a ! Heading b  $\parallel$   $-$ | \* a1 \* a2  $\|$  $|$ }

# <span id="page-15-0"></span>**6 Tables**

#### Tables:

```
\{\||+ Caption of the table
! Heading 1
! Heading 2
\vert -| Cell 1 in row 1
| Cell 2 in row 1
| -|<br>| Cell 1 in row 2
| Cell 2 in row 2
|}
```
#### Dense format:

```
\{ ||+ Caption of the table
! Heading 1
! Heading 2
| -| Cell 1 in row 1 || Cell 2 in row 1
| -| Cell 1 in row 2 || Cell 2 in row 2
|}
```
Lists in tables:

```
\{ |! Heading a
! Heading b
| -\blacksquare* a1
* a2
\||}
```
# <span id="page-17-0"></span>**7 Images**

Mediawiki supports the use of images in various formats. In order to be used in a wiki, image first needs to be uploaded, to which we come later.

#### <span id="page-17-1"></span>**7.1 Placing images**

The following is an overview of placing images into pages, such images that have already been uploaded.

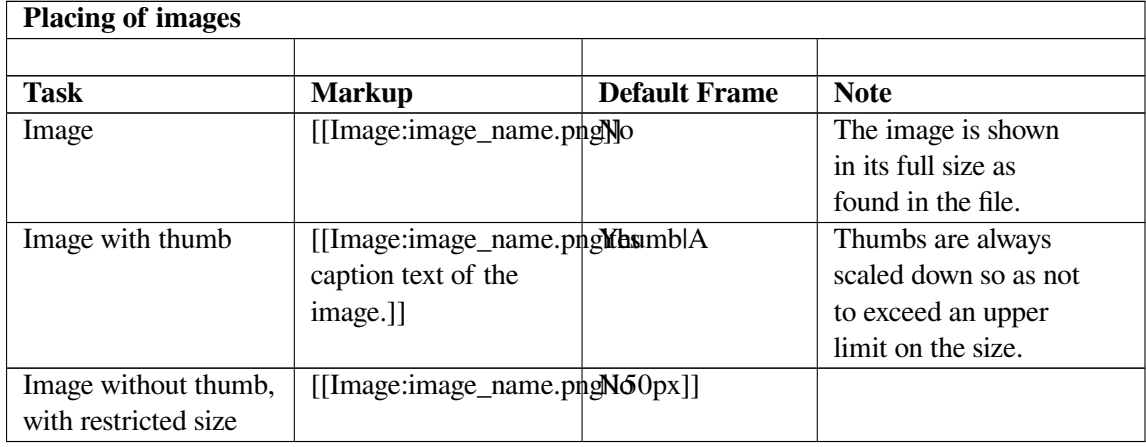

#### **Location:**

- 'right'
- 'left'
- 'center'
- 'none'

### <span id="page-17-2"></span>**7.2 Galleries**

Images can be put into a gallery as follows. Notice the absent "[[" and "]]" around the names of the image files.

```
<gallery>
Image:name_1.png
Image:name_2.jpeg
</gallery>
```
Images in galleris can be given captions, as follows.

```
<gallery>
Image:name_1.png | Caption 1.
Image:name_2.jpeg | Caption 2.
</gallery>
```
### <span id="page-18-0"></span>**7.3 Uploading images**

**To do:** Create this section.

### <span id="page-19-0"></span>**8 Categories**

Pages in wiki can be put into categories, by placing a category assignment anywhere in them. An example:

[[Category:Birds]]

Categories have their own namespace "Category:", and are pages of sorts too. A category can be put into another category, so the categories can form a hierarchy or other structures. A list of uncategorized pages can be shown by Mediawiki software. There is no easy way to rename a category; all its pages need to be edited and the line of category assignment changed.

#### <span id="page-19-1"></span>**8.1 Linking**

A wikilink to a category needs to start with ":", such as

```
See also [[:Category:Birds]]
```
Otherwise, the page is put into the category instead of linking to it, and the wikilink is not shown.

#### <span id="page-19-2"></span>**8.2 Templates**

Categories can be used in templates, just like in mainspace pages. However, when you put a category assignment into a template, all the pages using that template become a member of that category. That is sometimes the required effect, but it may be unwanted, for instance when you want to categorize the templates rather than the pages that use the templates. For that case, embrace the category assignment into *<*noinclude*>* tag, such as:

```
<noinclude>
[[Category:Maintenance templates]]
</noinclude>
```
### <span id="page-21-0"></span>**9 Templates**

Templates provide a means to repeat the same text on several pages. More advanced templates make use of parameters, and even of control structures as found in programming languages. That said, basic templates are quite easy to create, requiring no knowledge of programming. Templates have their own "Template:" namespace. To create a template called "header", edit the page "Template:header" and place the text to be repeated into that template. To use the template in a page, type "{{header}}". What marks the use of the template are the " $\{$ " and " $\}$ " characters, also known as curly brackets. To replace the name of the template with its contents directly in the source wikitext before the text is saved, use "{{subst:header}}".

#### **9.1 Parameters**

<span id="page-21-1"></span>Templates can have unnamed and named parameters. The unnamed parameters are automatically numbered. To use an unnamed parameter inside a template, refer to it using  $\{\{\{1\}\}\}\$ ,  $\{\{\{2\}\}\}\$ , and the like. Notice the *three* curly brackets. To use a named parameter inside a template, refer to it using the same curly brackets and the name, instead of a number, like  $\{\{\{\text{parameter name}\}\}\}\$ . To pass a parameter to a template when you use it in a mainspace page:

```
{{header|apple}}
{{header|parameter=apple}}
```
To pass equality sign  $(=)$  in the value of an unnamed parameter, you need a workaround: use, for the parameter number one, {{template|1=text=with=equality=sign}}.

#### **9.2 Documentation**

<span id="page-21-2"></span>Templates that are to be used by many users are worth documenting. One option is to document them on their talk pages. Another is to document them in their main text, and surround the documentation with *<*noinclude*>* tag. A plus of placing the documentation to the talk page is that the wiki software does not need to parse the documentation when a user changes the template.

#### **9.3 Control structures**

<span id="page-21-3"></span>Control structures such as *if* and *switch* are available, if the ParserFunctions<sup>1</sup> extension of MediaWiki is installed.

<span id="page-21-4"></span><sup>1</sup> http://en.wikibooks.org//www.mediawiki.org/wiki/Extensi[on](#page-21-4):ParserFunctions

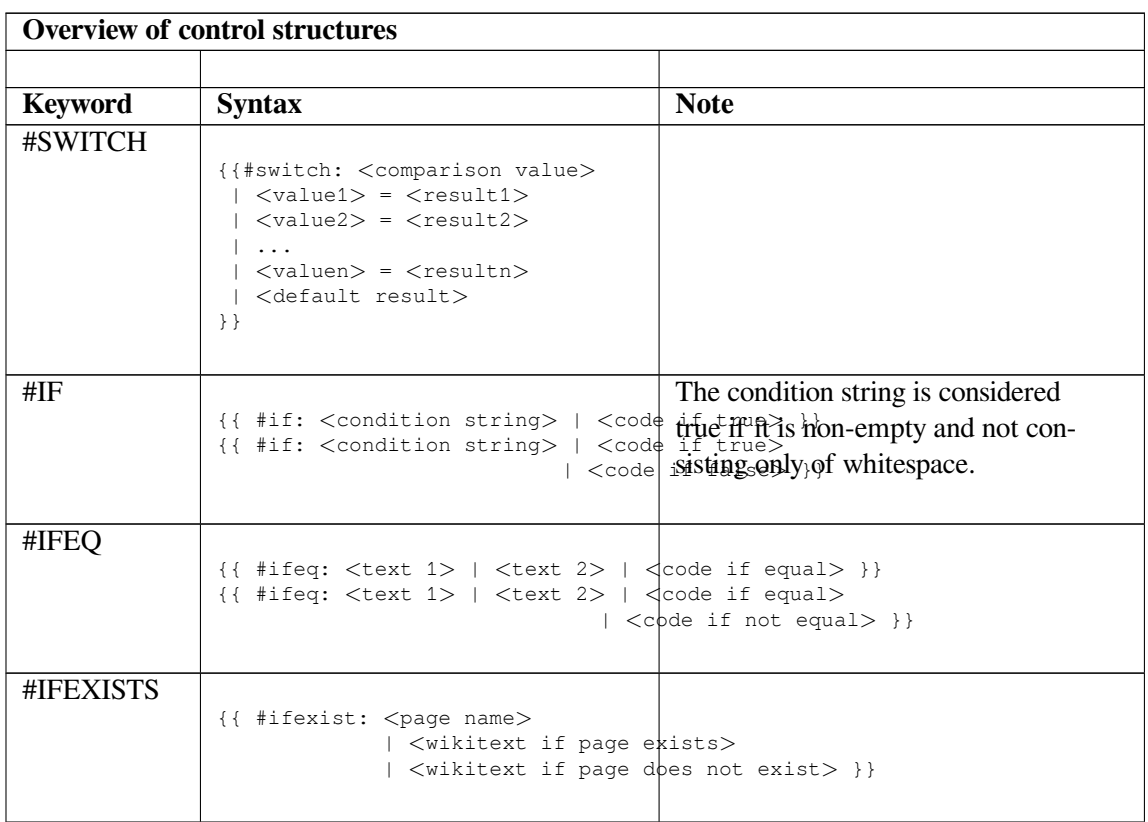

#### **9.4 Transcluding any page**

Above, you have learned how to use a template, that is, to let MediaWiki replace the name of the template surrounded by curly brackets with the contents of the template. In similar fashion, you can *transclude* any page, not just a template, by writing the following:

{{:Pagename}}

This works for pages in the mainspace. To include any page in any namespace, use:

{{Namespace:Pagename}}

The use of a template is in fact a special case of this use, just that, as you do not specify any namespace, the Template namespace is used as the default one. This does not work with some namespaces, such as the Special and Category namespaces.

#### **9.5 Substitution**

The method of using templates described in the preceding sections leads to an *inclusion* of templates, meaning that the source text of the page contains the name of the template surrounded by curly bracket, not its content. There is however another use of templates, in which the content of the template is written directly into the wiki page before the page is saved. This use is called *substitution* and is achieved as follows:

{{subst:Template}}

In a more advanced use, it may be required that control structures such as #if that are present in the substituted template are substituted too, which would seem to be achieved using {{subst:#if ...}}. However, this would lead to a substitution at the time of saving the template, which is undersirable. A solution: {{*<*includeonly*><*/includeonly*>*subst:#if ...}}.

## **10 References**

References can be used to cite sources. To **refer to a source** in the middle of the text, follow this example:

*<*ref name="Ref06"*>*Reference text*<*/ref*>*

or if a named reference has already been used before in the same page:

*<*ref name="Ref06"/*>*

To **list all the sources referred** to in the text, after a second level heading titled "References":

==References== *<*references/*>*

## <span id="page-27-0"></span>**11 Mathematics**

You can enter mathematical formulas into a wiki, using a math tag, such as:

*<*math*>*\sqrt{2}*<*/math*>*

The formulas are marked up in the TeX markup, the markup of a complex typesetting system specialized on mathematics. Before you start writing formulas in this markup, you can consider writing the simpler ones in HTML and wiki markup, such as:

 $f(x) = b + c/d$ 

which is marked up as

''f''(x) = ''b'' + ''c'' / ''d''

#### **11.1 Examples**

To get started, follow the examples below.

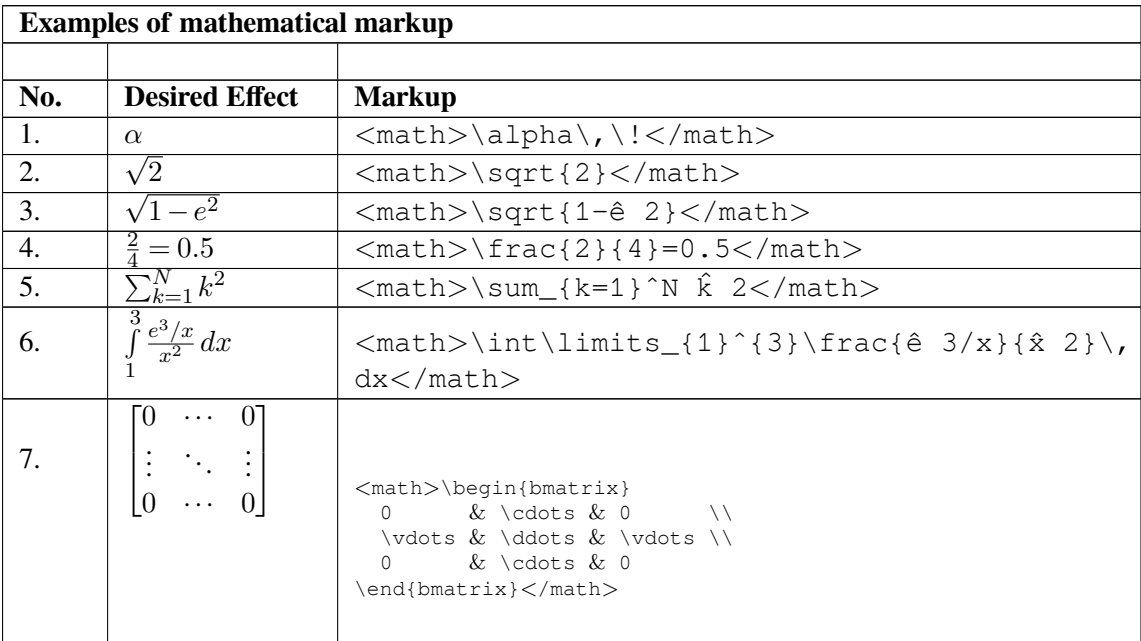

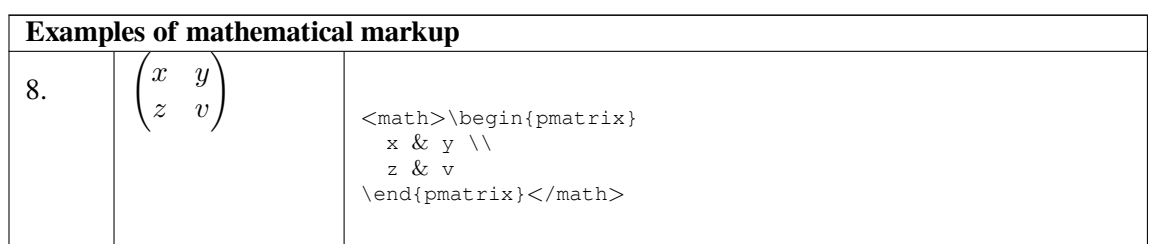

### <span id="page-28-0"></span>**11.2 Greek and symbols**

There is a way of marking up Greek characters and special symbols, as the following table shows.

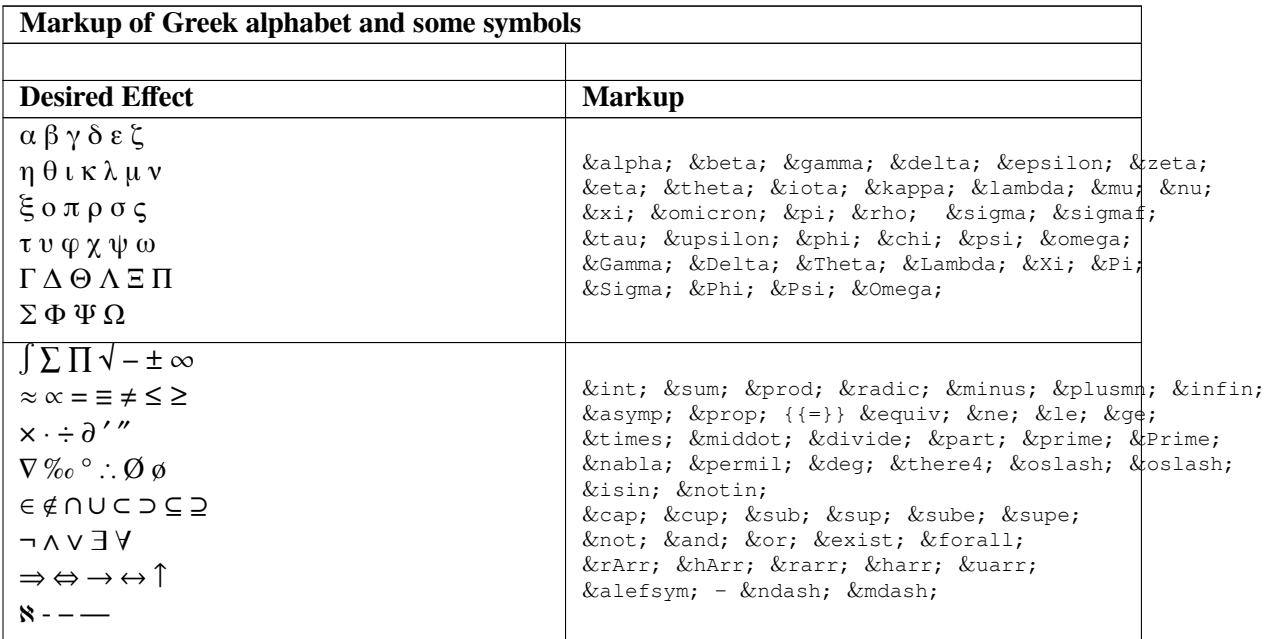

## <span id="page-29-0"></span>**12 Namespaces**

Namespace is the part of the name of the page before the first ":". The typical page has no ":" in its name, and is thus said to be in the *mainspace*. Some namespaces--native ones--are automatically created by the MediaWiki software while others can be created by the administrators of the particular wiki site. The native namespaces include "Talk:", "User:", "Category:", "Template:", and others; they total 18 namespaces. When searching the wiki, you can restrict the search to a particular namespace.

### <span id="page-31-0"></span>**13 Glossary**

This is a glossary of the book.

### **13.1 C**

#### <span id="page-31-1"></span>**category**

TODO

### **13.2 N**

#### <span id="page-31-2"></span>**namespace**

The part of the name of the page before the first ":".

#### **13.3 P**

#### **piped link**

An internal link or interwiki link where the link target and link label are both specified.

#### **13.4 W**

#### <span id="page-31-3"></span>**wikilink**

An internal link; a link pointing to another page of the same wiki or knowledge base, marked up using [[target word]], contrasting to links to other web sites.

#### **wikitext**

Text containing wiki markup, such as '''text''' for boldface.

 $\text{Categorical}^1$ :

• MediaWiki User Guide<sup>2</sup>

<sup>1</sup> http://en.wikibo[ok](#page-31-4)s.org/wiki/Special:Categories

<span id="page-31-4"></span><sup>2</sup> http://en.wikibooks.org/wiki/Category:MediaWiki\_User\_Guide

# <span id="page-33-0"></span>**14 Contributors**

**Edits User**

8 Dan Polansky<sup>1</sup>

<sup>1</sup> http://en.wikibooks.org/wiki/User:Dan\_Polansky

### <span id="page-35-0"></span>**List of Figures**

- GFDL: Gnu Free Documentation License. http://www.gnu.org/licenses/fdl. html
- cc-by-sa-3.0: Creative Commons Attribution ShareAlike 3.0 License. http:// creativecommons.org/licenses/[by-sa/3.0/](http://www.gnu.org/licenses/fdl.html)
- [cc-by-](http://www.gnu.org/licenses/fdl.html)sa-2.5: Creative Commons Attribution ShareAlike 2.5 License. http:// creativecommons.org/licenses/by-sa/2.5/
- [cc-by-sa-2.0: Creative Commons Attribution ShareA](http://creativecommons.org/licenses/by-sa/3.0/)like 2.0 License. http:// creativecommons.org/licenses/by-sa/2.0/
- [cc-by-sa-1.0: Creative Commons Attribution ShareA](http://creativecommons.org/licenses/by-sa/2.5/)like 1.0 License. http:// creativecommons.org/licenses/by-sa/1.0/
- [cc-by-2.0: Creative Commons Attribution 2.0 License.](http://creativecommons.org/licenses/by-sa/2.0/) http://creativecommons. org/licenses/by/2.0/
- [cc-by-2.0: Creative Commons Attribution 2.0 License.](http://creativecommons.org/licenses/by-sa/1.0/) http://creativecommons. org/licenses/by/2.0/deed.en
- [cc-by-2.5: Creative Common](http://creativecommons.org/licenses/by/2.0/)s Attribution 2.5 License. http://creativecommons. org/licenses/by/2.5/deed.en
- [cc-by-3.0: Creative Commons Attributio](http://creativecommons.org/licenses/by/2.0/deed.en)n 3.0 License. http://creativecommons. org/licenses/by/3.0/deed.en
- [GPL: GNU General Public License.](http://creativecommons.org/licenses/by/2.5/deed.en) http://www.gnu.org/licenses/gpl-2.0. txt
- [LGPL: GNU Lesser General Public L](http://creativecommons.org/licenses/by/3.0/deed.en)icense. http://www.gnu.org/licenses/ lgpl.html
- [PD:](http://www.gnu.org/licenses/gpl-2.0.txt) This image is in the public domain.
- ATTR: The copyright holder of this file allows any[one to use it for any purpose, provided that](http://www.gnu.org/licenses/lgpl.html) [the copyright](http://www.gnu.org/licenses/lgpl.html) holder is properly attributed. Redistribution, derivative work, commercial use, and all other use is permitted.
- EURO: This is the common (reverse) face of a euro coin. The copyright on the design of the common face of the euro coins belongs to the European Commission. Authorised is reproduction in a format without relief (drawings, paintings, films) provided they are not detrimental to the image of the euro.
- LFK: Lizenz Freie Kunst. http://artlibre.org/licence/lal/de
- CFR: Copyright free use.

• EPL: Eclipse Public License. http://www.eclipse.org/org/documents/ epl-v10.php

Copies of the GPL, the LGPL as well as a GFDL are included in chapter Licenses<sup>2</sup>. Please note that images in the public domain do not require [attribution. You may click on the image numbers in the](http://www.eclipse.org/org/documents/epl-v10.php) follow[ing table to open](http://www.eclipse.org/org/documents/epl-v10.php) the webpage of the images in your webbrower.

<sup>2</sup> Chapter 15 on page 37

### <span id="page-39-0"></span>**15 Licenses**

#### **15.1 GNU GENERAL PUBLIC LICENSE**

Version 3, 29 June 2007

Copyright © 2007 Free Software Foundation, Inc. <http://fsf.org/>

Everyone is permitted to copy and distribute verbatim copies of this license document, but changing it is not allowed. Preamble

The GNU General Public License is a free, copyleft license for software and other kinds of works.

The licenses for most software and other practical works are designed to take<br>away your freedom to share and change the works. By contrast, the GNU Gen-<br>eral Public License is intended to guarantee your freedom to share an

When we speak of free software, we are referring to freedom, not price. Our<br>General Public Licenses are designed to make sure that you have the freedom<br>to distribute copies of free software (and change for them if you wish

To protect your rights, we need to prevent others from denying you these rights<br>or asking you to surrender the rights. Therefore, you have certain responsibili-<br>ties if you distribute copies of the software, or if you modi

For example, if you distribute copies of such a program, whether gratis or for<br>a fee, you must pass on to the recipients the same freedoms that you received.<br>You must make sure that they, too, receive or can get the source you must show them these terms so they know their rights.

Developers that use the GNU GPL protect your rights with two steps: (1) as-sert copyright on the software, and (2) offer you this License giving you legal permission to copy, distribute and/or modify it.

For the developers' and authors' protection, the GPL clearly explains that there is no warranty for this free software. For both users' and authors' sake, the GPL requires that modified versions be marked as changed, so that their problems will not be attributed erroneously to authors of previous v

Some devices are designed to deny users access to install or run modified ver-<br>sions of the software inside them, although the manufacturer can do so. This<br>is fundamentally incompatible with the aim of protecting users' fr

Finally, every program is threatened constantly by software patents. States<br>should not allow patents to restrict development and use of software on general-<br>purpose computers, but in those that do, we wish to avoid the spe ent this, the GPL assures that patents cannot be used to render the program prevent t<br>non-free

The precise terms and conditions for copying, distribution and modification follow. TERMS AND CONDITIONS 0. Definitions.

se" refers to version 3 of the GNU General Public Lic

"Copyright" also means copyright-like laws that apply to other kinds of works, such as semiconductor masks.

"The Program" refers to any copyrightable work licensed under this License. Each licensee is addressed as "you". "Licensees" and "recipients" may be individuals or organizations.

To "modify" a work means to copy from or adapt all or part of the work in fashion requiring copyright permission, other than the making of an exact copy. The resulting work is called a "modified version" of the earlier wor

ered work" means either the unmodified Program or a work based or the Program.

To "propagate" a work means to do anything with it that, without permission, would make you directly or secondarily liable for infringement under application of the copyright law, except executing it on a computer or modif

To "convey" a work means any kind of propagation that enables other parties to make or receive copies. Mere interaction with a user through a computer network, with no transfer of a copy, is not conveying.

An interactive user interface displays "Appropriate Legal Notices" to the extent that it includes a convenient and prominently visible feature that (1) displays an and a metades a convenient and prominently vision reading that  $(1)$  displays at announciate converient notice, and (2) tells the user that there is no warranty for the work (except to the extent that warranties are provided), that licensees may convey the work under this License, and how to view a copy of this License. If the interface presents a list of user commands or options, such as a menu, a prominent item in the list meets this criterion. 1. Source Code.

The "source code" for a work means the preferred form of the work for making modifications to it. "Object code" means any non-source form of a work.

A "Standard Interface" means an interface that either is an official standard de-<br>fined by a recognized standards body, or, in the case of interfaces specified for<br>a particular programming language, one that is widely used

The "System Libraries" of an executable work include anything, other than<br>the work as a whole, that (a) is included in the normal form of packaging a<br>Major Component, but which is not part of that Major Component, and (b) sed to produce the work, or an object code interpreter used to run it.

The "Corresponding Source" for a work in object code form means all the source code needed to generate, install, and (for an executable work) run the object code and to modify the work, including scripts to control those activities. However, it does not include the work's System Libraries, or

performing those activities but which are not part of the work. For exaple, Corresponding Source includes interface definition files associated with<br>source files for the work, and the source code for shared libraries and dynami-<br>cally linked subprograms that the work is specifically designed as by intimate data communication or control flow between those subprog and other parts of the work.

The Corresponding Source need not include anything that users can regenerate automatically from other parts of the Corresponding Source.

The Corresponding Source for a work in source code form is that s 2. Basic Permissions.

All rights granted under this License are granted for the term of copyright<br>and root of product and the Program, and are irrevocable provided the stated conditions are met<br>This License explicitly affirms your unlimited per

You may make, run and propagate covered works that you do not convey, with<br>cout conditions so long as your license otherwise remains in force. You may<br>convey covered works to others for the sole purpose of having them make

Conveying under any other circumstances is permitted solely under the condi-tions stated below. Sublicensing is not allowed; section 10 makes it unneces-sary. 3. Protecting Users' Legal Rights From Anti-Circumvention Law.

No covered work shall be deemed part of an effective technological measure<br>under any applicable law fulfilling obligations under article 11 of the WIPC<br>copyright treaty adopted on 20 December 1996, or similar laws prohibit

When you convey a covered work, you waive any legal power to forbid circum-<br>vention of technological measures to the extent such circumvention is effected<br>by exercising rights under this License with respect to the covere **Copies** 

You may convey verbatim copies of the Program's source code as you receive<br>it, in any medium, provided that you conspicuously and appropriately publish<br>in this License and any non-permissive terms added in accord with sect

You may charge any price or no price for each copy that you convey, and you may offer support or warranty protection for a fee. 5. Conveying Modified Source Versions.

You may convey a work based on the Program, or the modifications to produce it from the Program, in the form of source code under the terms of section 4, provided that you also meet all of these conditions:

\* a) The work must carry prominent notices stating that you modified it, and<br> $\approx$  anying a relevant date. \* b) The work must carry prominent notices stating<br>that it is released under this License and any conditions added

A compilation of a covered work with other separate and independent works,<br>which are not by their nature extensions of the covered work, and which are<br>not combined with it such as to form a larger program, in or on a volum and its resulting copyright are not used to limit the access or legal rights of the compilation's users beyond what the individual works permit. Inclusion of a covered work in an aggregate does not cause this License to ap

wey a covered work in object code form under the terms of sections 4 and 5, provided that you also convey the machine-readable Correspond-ing Source under the terms of this License, in one of these ways:

\* a) Convey the object code in, or embodied in, a physical product (including<br>a physical distribution medium), accompanied by the Corresponding Source<br>fixed on a durable physical medium customarily used for software inter ing a physical distribution medium), accompaned by a written offer, valid for<br>a at least three years and valid for as long as you offer spare parts or catsome<br>superficor that product model, to give amyone who possesses th sponding Source, you remain obligated to ensure that it is available for as long<br>as needed to satisfy these requirements.  $*$  e) Convey the object code using<br>peer-to-peer transmission, provided you inform other peers wher

A separable portion of the object code, whose source code is excluded from the Corresponding Source as a System Library, need not be included in conveying the object code work.

A "User Product" is either (1) a "consumer product", which means any tangi-ble personal property which is normally used for personal, family, or household

purposes, or (2) anything designed or sold for incorporation into a dwelling. In<br>determining whether a product is a consumer product, doubtful cases shall be<br>resolved in favor of coverage. For a particular product received uet, regardless of the status of the particular user or of the way in which the<br>particular user actually uses, or expects or is expected to use, the product. A<br>product is a consumer product regardless of whether the produc

"Installation Information" for a User Product means any methods, procedures<br>authorization keys, or other information required to install and execute modi-<br>fied versions of a covered work in that User Product from a modifie of its Corresponding Source. The information must suffice to ensure that the continued functioning of the modified object code is in no case prevented or interfered with solely because modification has been made.

If you convey an object code work under this section in, or with, or specifically<br>use in a Heer Product and the conveying occurs as nart of a transaction in for use in, a User Product, and the conveying occurs as part of a transaction there is which the right of possession and use of the User Product is transferred to the characterized), the Corresponding Source conveyed unde

The requirement to provide Installation Information does not include a requirement to continue to provide support service, warranty, or updates for a word-<br>that has been modified or installed by the recipient, or for the U

Corresponding Source conveyed, and Installation Information provided, in accordance cord with this section must be in a format that is publicly documented (and with an implementation available to the public in source code

"Additional permissions" are terms that supplement the terms of this License by making exceptions from one or more of its conditions. Additional permis-sions that are applicable to the entire Program shall be treated as though they were included in this License, to the extent that they are valid under applicable<br>law. If additional permissions apply only to part of the Program, that part may<br>be used separately under those permissions, but the entire P

When you convey a copy of a covered work, you may at your o additional permissions from that copy, or from any part of it. (Additional permissions may be written to require their own removal in certain cases when you modify the work.) You may place additional permissions on materia

Notwithstanding any other provision of this License, for material you add to a covered work, you may (if authorized by the copyright holders of that material) supplement the terms of this License with terms:

\* a) Disclaiming warranty or limiting liability differently from the terms of sections 15 and 16 of this License; or  $*$  b) Requiring preservation of specified reasonable legal notices or author attributions in that material or in the Appropriate Legal Notices displayed by works containing it; or ing miscropescentation of the origin of that material, or requiring that modified<br>versions of such material be marked in reasonable ways as different from the<br>interior or  $\dot{\phi}$  d Limiting the use for publicity purposes anyone who conveys the material (or modified versions of it) with contractual assumptions of liability to the recipient, for any liability that these contractual assumptions directly impose on those licensors and authors.

All other non-perminsive additional terms are considered "truther restrictions"<br>within the meaning of section 10. If the Program as you received it, or any part<br>for  $\hat{I}$ , contains a notice stating that it is governed b of that license document, provided that the further restriction does not survive such relicensing or conveying.

If you add terms to a covered work in accord with this section, you must place, in the relevant source files, a statement of the additional terms that apply to those files, or a notice indicating where to find the applicable terms.

Additional terms, permissive or non-permissive, may be stated in the form of a separately written license, or stated as exceptions; the above requirements apply either way. 8. Termination.

You may not propagate or modify a covered work except as expressly provided<br>under this License. Any attempt otherwise to propagate or modify it is void<br>and will automatically terminate your rights under this License (inclu

However, if you cease all violation of this License, then your license from a particular copyright holder is reinstated (a) provisionally, unless and until the copyright holder explicitly and finally terminates your license, and (b) per-manently, if the copyright holder fails to notify you of the violation by some reasonable means prior to 60 days after the cessation.

Moreover, your license from a particular copyright holder is reinstated permamently if the copyright holder notifies you of the violation by some reasonable<br>means, this is the first time you have received notice of violation of this License<br>(for any work) from that copyright holder, and you cure th

Termination of your rights under this section does not terminate the licenses of parties who have received copies or rights from you under this License. If your rights have been terminated and not permanently reinstated, y

uired to accept this License in order to receive or run a co<br>Ancillary propagation of a covered work occurring solely of the Program. Ancillary propagation of a covered work occurring solely as<br>a consequence of using peer-to-peer transmission to receive a copy likewise<br>does not require acceptance. However, nothing other than this License you permission to propagate or modify any covered work. These actions in-fringe copyright if you do not accept this License. Therefore, by modifying or propagating a covered work, you indicate your acceptance of this License to do so. 10. Automatic Licensing of Downstream Recipients.

Each time you convey a covered work, the recipient automatically receives a license from the original licensors, to run, modify and propagate that work,

subject to this License. You are not responsible for enforcing compliance by third parties with this License.

An "entity transaction" is a transaction transferring control of an organization<br>or substantially all assets of one, or subdividing an organization, or merging<br>accomomorparizations. If propagation of a covered work result

You may not impose any further restrictions on the exercise of the right granted or affirmed under this License. For example, you may not impose<br>a license fee, royalty, or other charge for exercise of rights granted under this<br>License, and you may not initiate litigation (including a cross-clai

A "contributor" is a copyright holder who authorizes use under this License of the Program or a work on which the Program is based. The work thus licensed is called the contributor's "contributor version".

A contributor's "essential patent chains" are all patent chains owned or conductor<br>tolled by the contributor, whether already acquired or hereafter acquired, than<br>would be infringed by some manner, permitted by this Licen

Each contributor grants you a non-exclusive, worldwide, royalty-free patent license under the contributor's essential patent claims, to make, use, sell, offer for sale, import and otherwise run, modify and propagate the contents of its contributor version.

In the following three paragraphs, a "patent license" is any express agreement<br>or comminiment, however denominated, not to enforce a patent (such as a<br>represse permission to practice a patent or covenant not to sue for pa

If you convey a covered work, knowingly replang on a patent licensee, and the<br>Corresponding Source of the work is not available for anyone to copy, free of<br>charge and under the terms of this License, through a publicly av

If, pursuant to or in connection with a single transaction or arrangement, syncometry, or propagate by procuring convegance of, a covered work, and gran paratter license to some of the parties receiving the covered work a

A patent license is "discriminatory" if it does not include within the scope of of one or more of the exercise of, or is conditioned on the non-exercistic of or one or more of the rights that are specifically granted unde make payment to the third party based on the extent of your activity of conveying the work, and under which the third party grants, to any of the parties who would receive the covered work from you, a discriminatory patent (a) in connection with copies of the covered work conveyed by you (or copies<br>made from those copies), or (b) primarily for and in connection with specific<br>products or compilations that contain the covered work, unless you that arrangement license was granted, prior to 28 March 2007.

Nothing in this License shall be construed as excluding or limiting any implied license or other defenses to infringement that may otherwise be available to you under applicable patent law. 12. No Surrender of Others' Freedom.

If conditions are imposed on you (whether by court order, agreement or oth-erwise) that contradict the conditions of this License, they do not excuse you from the conditions of this License. If you cannot convey a covered work so as to satisfy simultaneously your obligations under this License and any other pertient obligations, then as a consequence you may not convey it at all. For example, if you agree to terms that obligate you to collect a roy

Notwithstanding any other provision of this License, you have permission to link or combine any covered work with a work licensed under version 3 of the GNU Affero General Public License into a single combined work, and to

The Free Software Foundation may publish revised and/or new versions of the<br>GNU General Public License from time to time. Such new versions will be<br>similar in spirit to the present version, but may differ in detail to addr

Each vestion is given a distinguishing version number. If the Program species<br>fies that a certain numbered version of the GNU General Public License<br><sup>2</sup> only later version" applies to it, you have the option of following t

If the Program specifies that a proxy can decide which future versions of the GNU General Public License can be used, that proxy's public statement of acceptance of a version permanently authorizes you to choose that versi

Later license versions may give you additional or different permissions. However, no additional obligations are imposed on any author or copyright holder as a result of your choosing to follow a later version. 15. Disclaim

THERE IS NO WARRANTY FOR THE PROGRAM, TO THE EX-TENT PERMITTED BY APPLICABLE LAW. EXCEPT WHEN OTHER-WISE STATED IN WRITING THE COPYRIGHT HOLDERS AND/OR

OTHER PARTIES PROVIDE THE PROGRAM "AS IS" WITHOUT WAR.<br>RANTY OF ANY KIND, EITHER EXPRESSED OR IMPLIED, INCLUD-<br>ING, BUT NOT LIMITED TO, THE IMPLIED WARRANTIES OF MER-<br>CHANTABILITY AND FITNESS FOR A PARTICULAR PURPOSE. THE<br> PROGRAM IS WITH YOU. SHOULD THE PROGRAM PROVE DEFEC-TIVE, YOU ASSUME THE COST OF ALL NECESSARY SERVICING, REPAIR OR CORRECTION. 16. Limitation of Liability.

IN NO EVENT UNLESS REQUIRED BY APPLICABLE LAW OR AGREED TO IN WRITING WILL ANY COPYRIGHT HOLDER, OR ANY OTHER PARTY WHO MODIFIES AND/OR CONVEYS THE PRO-GRAM AS PERMITTED ABOVE, BE LIABLE TO YOU FOR DAMAGES, INCLUDING ANY GENERAL, SPECIAL, INCIDENTAL OR CONSE-QUENTIAL DAMAGES ARISING OUT OF THE USE OR INABILITY TO USE THE PROGRAM (INCLUDING BUT NOT LIMITED TO LOSS OF DATA OR DATA BEING RENDERED INACCURATE OR LOSSES<br>SUSTAINED BY YOU OR THIRD PARTIES OR A FAILURE OF THE<br>PROGRAM TO OPERATE WITH ANY OTHER PROGRAMS), EVEN<br>IF SUCH HOLDER OR OTHER PARTY HAS BEEN ADVISED OF THE POSSIBILITY OF SUCH DAMAGES. 17. Interpretation of Sections 15 and 16.

If the disclaimer of warranty and limitation of liability provided above cannot be given local legal effect according to their terms, reviewing courts shall apply<br>local law that most closely approximates an absolute waiver of all civil liability<br>in connection with the Program, unless a warranty or ass

END OF TERMS AND CONDITIONS How to Apply These Terms to Your New Pr

If you develop a new program, and you want it to be of the greatest possible use to the public, the best way to achieve this is to make it free software which everyone can redistribute and change under these terms.

To do so, attach the following notices to the program. It is safest to attach<br>them to the start of each source file to most effectively state the exclusion of<br>warranty; and each file should have at least the "copyright" li

<one line to give the program's name and a brief idea of what it does.> Copy right  $(C)$  <year.

This program is free software: you can redistribute it and/or modify it under<br>the terms of the GNU General Public License as published by the Free Soft-<br>ware Foundation, either version 3 of the License, or (at your option) version.

am is distributed in the hope that it will be useful, but WITH-OUT ANY WARRANTY; without even the implied warranty of MER-CHANTABILITY or FITNESS FOR A PARTICULAR PURPOSE. See the GNU General Public License for more details.

You should have received a copy of the GNU General Public License along<br>with this program. If not, see <http://www.gnu.org/licenses/>.

Also add information on how to contact you by electronic and paper mail.

If the program does terminal interaction, make it output a short notice like this ive mode

<program> Copyright (C) <year> <name of author> This program comes with<br>ABSOLUTELY NO WARRANTY; for details type 'show w'. This is free software, and you are welcome to redistribute it under certain conditions; type 'show

The hypothetical commands `show w' and `show c' should show the appropri-ate parts of the General Public License. Of course, your program's commands might be different; for a GUI interface, you would use an "about box".

You should also get your employer (if you work as a programmer) or school<br>if any, to sign a "copyright disclaimer" for the program, if necessary. For<br>more information on this, and how to apply and follow the GNU GPL, see<br>

The GNU General Public License does not permii incorporating your pro-<br>gram into proprietary programs. If your program is a subroutine library<br>pound your processed in permii linking proprietary applications<br>with the librar

#### **15.2 GNU Free Documentation License**

#### Version 1.3, 3 November 2008

Copyright © 2000, 2001, 2002, 2007, 2008 Free Software Foundation, Inc. <http://fsf.org/>

Everyone is permitted to copy and distribute verbatim copies of this license document, but changing it is not allowed. 0. PREAMBLE

The purpose of this License is to make a manual, textbook, or other functional and useful document "free" in the sense of freedom: to assure everyone the<br>effective freedom to copy and redistribute it, with or without modifying it, ei-<br>ther commercially or noncommercially. Secondarily, this License pr for the author and publisher a way to get credit for their work, while not being considered responsible for modifications made by others.

This License is a kind of "copyleft", which means that derivative works of the<br>document must themselves be free in the same sense. It complements the GNU<br>General Public License, which is a copyleft license designed for fre

We have designed this License in order to use it for manuals for free software because free software eneds free documentation: a free program should come<br>with manuals providing the same freedoms that the software dose. But this<br>Licence is not limited to software manuals; it can be used for any textu

This License applies to any manual or other work, in any medium, that contains<br>an otice place of phe copyright holder saying it can be distributed under the<br>annough and comparison of this License. Such a notice granas a wo

A "Modified Version" of the Document means any work containing the Document or a portion of it, either copied verbatim, or with modifications and/or translated into another language.

A "Secondary Section" is a named appendix or a front-matter exciton of the<br>Concernent that deals exclusively with the relationship of the publishers<br>or an-<br>abordorist of the Document to the Document soverall subject (or t

The "Invariant Sections" are certain Secondary Sections whose titles are designated, as being those of Invariant Sections, in the notice that says that the<br>Document is released under this License. If a section does not fit the above<br>definition of Secondary then it is not allowed to be designated a

The "Cover Texts" are certain short passages of text that are listed, as Front-<br>Cover Texts or Back-Cover Texts, in the notice that says that the Document is<br>released under this License. A Front-Cover Text may be at most 5 a Back-Cover Text may be at most 25 words.

A "Transparent" copy of the Document means a machine-readable copy, representing and format whose specification is available to the general public, that is<br>similar for revising the document straightforwardly with generic

Examples of suitable formats for Transparent copies include plain ASCII with<br>examples of suitable formats, LaTeX input format, SGML or XML using<br>a publicly available DTD, and standard-conforming simple HTML, PostScript<br>pro

The "Title Page" means, for a printed book, the title page istelf, plus such fol-<br>lowing pages as are needed to hold, legibly, the material this License requires<br>to appear in the title page. For works in formats which do n

The "publisher" means any person or entity that distributes copies of the Doc-ument to the public.

A section "Entitled XYZ" means a named subunit of the Document whose tithe either is precisely NYZ or contains NYZ in parentheses following text that<br>translates XYZ in another language. (Here XYZ stands for a specific section<br>name mentioned below, such as "Acknowledgements", "Dedications", "E

The Document may include Warranty Disclaimers next to the notice which<br>states that this License applies to the Document. These Warranty Disclaimers<br>are considered to be included by reference in this License, but only as re

You may copy and distribute the Document in any medium, either commercially<br>call or noncommercially, provided that this License, the copyright notices<br>and the license noice saying this License applies to the Document are r

You may also lend copies, under the same conditions stated above, and you may publicly display copies. 3. COPYING IN QUANTITY

If you publish printed copies (or copies in media that commonly have printed covers) of the Document, numbering more than 100, and the Document's linearcores<br>cense notice requires Cover Texts, you must enclose the copies in covers that<br>carry, clearly and legibly, all these Cover Texts Front-Cover T

uired texts for either cover are too voluminous to fit legibly, you should put the first ones listed (as many as fit reasonably) on the actual cover, and con-tinue the rest onto adjacent pages.

If you publish or distribute Opaque copies of the Document numbering more than 100, you must either include a machine-readable Transparent copy along<br>twith each Opaque copy, or state in or with each Opaque copy a computer

It is requested, but not required, that you contact the authors of the Document well before redistributing any large number of copies, to give them a chance to provide you with an updated version of the Document. 4. MODIFICATIONS

You may copy and distribute a Modified Version of the Document under the<br>conditions of sections 2 and 3 above, provided that you release the Modified<br>or Serion under precisely this License, with the Modified Version in<br>fil

\* A. Use in the Title Page (and on the covers, if any) a title distinct from that of the Document, and from those of previous versions (which should, if there<br>were any, be listed in the History section of the Document). You may use the<br>same title as a previous version if the original publisher of that entities responsible for authorship of the modifications in the Modified Ver-<br>sion, together with at least five of the principal authors of the Documert (all<br>this principal authors, if this forest than five), unless they r year, new authors, and publisher of the Modified Version as given on the Title<br>Page. If there is no section Enritied "History" in the Document, create one<br>stating the title, year, authors, and publisher of the Document as ument for public access to a Transparent copy of the Document, and likewise<br>the network locations given in the Document for previous versions it was based<br>on. These may be placed in the "History" section. You may omit a ne

each of the contributor acknowledgements and/or dedications given therein. L. Preserve all the Invariant Sections of the Document, unaltered in their text and in their titles. Section numbers or the equivalent are not considered part<br>of the section titles. \* M. Delete any section Entitled "Endorsements". Such a<br>section may not be included in the Modified Version. \* N. Do not

If the Modified Version includes new front-matter sections or appendices that<br>quality as Secondary Sections and contain no material copied from the Docu-<br>ment, you may at your option designate some or all of these sections titles.

You may add a section Entitled "Endorsements", provided it contains nothing<br>but endorsements of your Modified Version by various parties—for example,<br>statements of peer review or that the text has been approved by an organ

You may add a passage of up to five words as a Front-Cover Text, and a passage of up to 25 words as a Back-Cover Text, to the end of the list of Cover<br>Texts in the Modified Version. Only one passage of Front-Cover Text and previously added by you or by arrangement made by the same entity you are<br>acting on behalf of, you may not add another; but you may replace the old one,<br>on explicit permission from the previous publisher that added the old

The author(s) and publisher(s) of the Document do not by this License give permission to use their names for publicity for or to assert or imply endorse-<br>ment of any Modified Version. 5. COMBINING DOCUMENTS

You may combine the Document with other documents released under this<br>License, under the terms defined in section 4 above for modified versions, pro-<br>vided that you include in the combination all of the Invariant Sections phal documents, untroduced, and the drent and the combined work in its license notice, and that you preserve all their of your combined work Warranty Disclaimers

The combined work need only contain one copy of this License, and multiple identical Invariant Sections may be replaced with a single copy. If there are multiple Invariant Sections with the same name but different contents the title of each such section unique by adding at the end of it, in parentheses,<br>the name of the original author or publisher of that section if known, or else a<br>unique number. Make the same adjustment to the section titl

In the combination, you must combine any sections Entitled "History" in the<br>various original documents, forming one section Entitled "History"; likewise<br>combine any sections Entitled "Acknowledgements", and any sections En tled "Dedications". You must delete a<br>COLLECTIONS OF DOCUMENTS

You may make a collection consisting of the Document and other documents<br>released under this License, and replace the individual copies of this License<br>in the various documents with a single copy that is included in the co

You may extract a single document from such a collection, and distribute individually under this License, provided you insert a copy of this License into the extracted document, and follow this License in all other respect

A compilation of the Document or its derivatives with other separate and independent documents or works, in or on a volume of a storage or distribution<br>medium, is called an "aggregate" if the copyright resulting from the compila-<br>tion is not used to limit the legal rights of the compliation's us

If the Cover Text requirement of section 3 is applicable to these copies of the Document; then if the Document is less than one half of the entire aggregate the Document's Cover Texts may be placed on covers that bracket t bracket the whole aggregate. 8. TRANSLATION

Translation is considered a kind of modification, so you may distribute translation<br>tions of the Document under the terms of section 4. Replacing Invariant Sec-<br>tions with translations requires special permission from the or a notice or disclaimer, the original version will prevail.

If a section in the Document is Entitled "Acknowledgements", "Dedications", the United States or "History", the requirement (section 4) to Preserve its Title (section 1) will typically require changing the actual title. 9. TERMINATION

You may not copy, modify, sublicense, or distribute the Document except as<br>expressly provided under this License. Any attempt otherwise to copy, mod-<br>ify, sublicense, or distribute it is void, and will automatically termin rights under this License.

er, if you cease all violation of this License, then w a particular copyright holder is reinstated (a) provisionally, unless and untit<br>the copyright holder explicitly and finally terminates your license, and (b) per<br>manently, if the copyright holder fails to notify you of the reasonable means prior to 60 days after the ces

Moreover, your license from a particular copyright holder is reinstated perma-<br>nently if the copyright holder notifies you of the violation by some reasonable<br>means, this is the first time you have received notice of viola (for any work) from that copyright holder, and you cure the violation prior to 30 days after your receipt of the notice.

Termination of your rights under this section does not terminate the licenses<br>of parties who have received copies or rights from you under this License. If<br>your rights have been terminated and not permanently reinstated, r 10. FUTURE REVISIONS OF THIS LICENSE

The Free Software Foundation may publish new, revised versions of the GNU Free Documentation License from time to time. Such new versions will be similar in spirit to the present version, but may differ in detail to address new problems or concerns. See http://www.gnu.org/copyleft/.

Each version of the License is given a distinguishing version number. If the<br>Document specifies that a particular numbered version of this License "or any<br>later version" applies to it, you have the option of following the published (not as a draft) by the Free Software Foundation. If the Documents does not specify a version number of this License, you may choose any version ever published (not as a draft) by the Free Software Foundation. If the Document specifies that a proxy can decide which future versions of this License car<br>be used, that proxy's public statement of acceptance of a version permanently<br>authorizes you to choose that version for the Document. 11. REL

"Massive Multiauthor Collaboration Site" (or "MMC Site") means any World Wide Web server that publishes copyrightable works and also provides prominent facilities for any<br>body to edit those works. A public with the sample of edit and the<br>diffustion for the server of the server. A "Massive Multi

"CC-BY-SA" means the Creative Commons Attribution-Share Alike 3.0 license published by Creative Commons Corporation, a not-for-profit corpora-<br>tion with a principal place of business in San Francisco, California, as well as<br>future copyleft versions of that license published by that same or

"Incorporate" means to publish or republish a Document, in whole or in part, as part of another Document.

An MMC is "eligible for relicensing" if it is licensed under this License, and<br>if all works that were first published under this License somewhere other than<br>this MMC, and subsequently incorporated in whole or in part into prior to November 1, 2008.

The operator of an MMC Site may republish an MMC contained in the site un-der CC-BY-SA on the same site at any time before August 1, 2009, provided the MMC is eligible for relicensing. ADDENDUM: How to use this License for your docu

To use this License in a document you have written, include a copy of the Li-cense in the document and put the following copyright and license notices just cense in the uocum<br>after the title page:

Copyright (C) YEAR YOUR NAME. Permission is granted to orgy, distributed and/or modify this document under the terms of the GNU Free Documenta<br>and/or modify this document under the terms of the GNU Free Documenta<br>Foundatio

If you have Invariant Sections, Front-Cover Texts and Back-Cover Texts, re-place the "with … Texts." line with this:

with the Invariant Sections being LIST THEIR TITLES, with the Front-Cover Texts being LIST, and with the Back-Cover Texts being LIST.

If you have Invariant Sections without Cover Texts, or some other combination of the three, merge those two alternatives to suit the situation.

If your document contains nontrivial examples of program code, we recommend releasing these examples in parallel under your choice of free software<br>license, such as the GNU General Public License, to permit their use in fr software.

### **15.3 GNU Lesser General Public License**

GNU LESSER GENERAL PUBLIC LICENSE

Version 3, 29 June 2007

Copyright © 2007 Free Software Foundation, Inc. <http://fsf.org/>

Everyone is permitted to copy and distribute verbatim copies of this license document, but changing it is not allowed.

This version of the GNU Lesser General Public License incorporates the terms and conditions of version 3 of the GNU General Public License, supplemented by the additional permissions listed below. 0. Additional Definitions.

As used herein, "this License" refers to version 3 of the GNU Lesser General Public License, and the "GNU GPL" refers to version 3 of the GNU General Public License.

"The Library" refers to a covered work governed by this License, other than an Application or a Combined Work as defined below.

An "Application" is any work that makes use of an interface provided by the Library, but which is not otherwise based on the Library. Defining a subclass diffused by the Library is deemed a mode of using an interface provi

A "Combined Work" is a work produced by combining or linking an Appli-cation with the Library. The particular version of the Library with which the Combined Work was made is also called the "Linked Version".

The "Minimal Corresponding Source" for a Combined Work means the Corresponding Source for the Combined Work, excluding any source code for portions of the Combined Work that, considered in isolation, are based on the Appli

Application Code" for a Combined Work means the object code and/or source code for the Application, including any data and utility<br>programs needed for reproducing the Combined Work from the Application<br>but excluding the System Libraries of the Combined Work. 1. Exception sequality the System 1:<br>Section 3 of the GNU GPL

You may convey a covered work under sections 3 and 4 of this License without being bound by section 3 of the GNU GPL. 2. Conveying Modified Versions.

If you modify a copy of the Library, and, in your modifications, a facility refers<br>to a function or data to be supplied by an Application that uses the facility (other<br>than as an argument passed when the facility is invoke

\* a) under this License, provided that you make a good faith effort to ensure<br>that, in the event an Application does not supply the function or data, the facility<br>still operates, and performs whatever part of its purpose r License applicable to that copy.

3. Object Code Incorporating Material from Library Header Files.

The object code form of an Application may incorporate material from a header file that is part of the Library. You may convey such object code under<br>terms of your choice, provided that, if the incorporated material is not limited<br>to numerical parameters, data structure layouts and accessors,

\* a) Give prominent notice with each copy of the object code that the Library<br>is used in it and that the Library and its use are covered by this License. \*<br>b) Accompany the object code with a copy of the GNU GPL and this l

#### 4. Combined Wo

You may convey a Combined Work under terms of your choice that, taken to-<br>gether, effectively do not restrict modification of the portions of the Library<br>contained in the Combined Work and reverse engineering for debugging

\* a) Give prominent notice with each copy of the Combined Work that the Library is used in it and that the Library and its use are covered by this Librarie. \* b) Accompany the Combined Work with a copy of the GNU GPL and the Minimal Corresponding Source under the tierms of this License, and the<br>Corresponding Application Code in a form suitable for, and under terms that<br>of the current orderation of the Linke application with a modified ver only to the extent that such information is necessary to install and execute a modified version of the Combined Work produced by recombining or relinking the Application with a modified version of the Linked Version. (If y option 4d0, the Installation Information must accompany the Minimal Corresponding Source and Corresponding Application Code. If you use option 4d1, you must provide the Installation Information in the manner specified by s

#### 5. Combined Libraries.

You may place library facilities that are a work based on the Library side by<br>side in a single library together with other library facilities that are not Applica-<br>tions and are not covered by this License, and convey such

 $*$  a) Accompany the combined library with a copy of the same work based on<br>the Library, uncombined with any other library facilities, conveyed under the<br>terms of this License.  $*$  b) Give prominent notice with the combin

6. Revised Versions of the GNU Lesser General Public License.

The Free Software Foundation may publish revised and/or new versions of the GNU Lesser General Public License from time to time. Such new versions will be similar in spirit to the present version, but may differ in detail

Each version is given a distinguishing version mumber. If the Litheray as yout<br>exceeded it specifies that a certain numbered version of the GNU Lesser General<br>Public License "or any later version" applies to it, you have t

If the Library as you received it specifies that a proxy can decide whether future<br>versions of the GNU Lesser General Public License shall apply, that proxy's<br>public statement of acceptance of any version is permanent auth